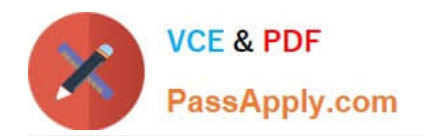

# **C\_PAII10\_35Q&As**

C\_PAII10\_35 : SAP Certified Application Associate - SAP Predictive Analytics

## **Pass SAP C\_PAII10\_35 Exam with 100% Guarantee**

Free Download Real Questions & Answers **PDF** and **VCE** file from:

**https://www.passapply.com/c\_paii10\_35.html**

### 100% Passing Guarantee 100% Money Back Assurance

Following Questions and Answers are all new published by SAP Official Exam Center

**Colonization** Download After Purchase

- **@ 100% Money Back Guarantee**
- **63 365 Days Free Update**
- 800,000+ Satisfied Customers

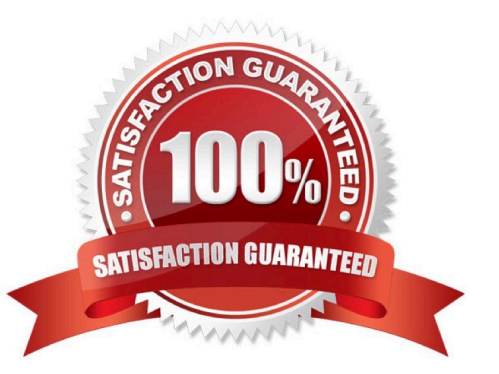

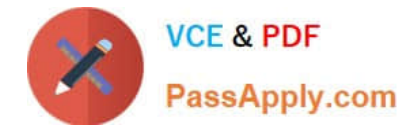

#### **QUESTION 1**

The importance of a category depends on both its difference to the target category mean and the number of represented cases. High importance can result from any of the following:

Note: There are 3 correct answers to this question.

- A. A high discrepancy between the category and the mean of the target category of the target variable
- B. A minor discrepancy combined with a large number of records in the category
- C. A combination of both
- D. recise scheduling of main industrialization tasks

Correct Answer: ABC

#### **QUESTION 2**

Obtaining a better model is achieved by:

Note: There are 3 correct answers to this question.

- A. Improving the prediction confidence of the model
- B. Improving the predictive power of the model

C. System authentication is to be used through Pluggable Authentication Module (PAM). Access to Linux System account password required root privileges.

D. Improving both the predictive power and he prediction confidence of the model.

Correct Answer: AB

#### **QUESTION 3**

On the model curve plot, different options allow you to visualize: Note: There are 2 correct answers to this question.

A. Exact profit values for a point for all the displayed curves.

B. The curves for the different profit types: Detected, Lift, Normalized, and Customized. For more information on profit types, see the related topic.

C. A web server (Apache Web Server for example). See the sections below to install Apache Web Server

Correct Answer: AB

#### **QUESTION 4**

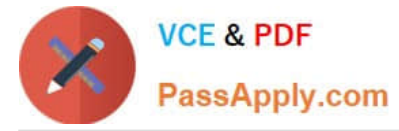

To Define the Risk Mode Parameters:

Note: There are 3 correct answers to this question.

- A. In the field Risk Score, enter the score you want to associate with a good/bad odds ratio.
- B. In the field for good/bad odds ratio of, enter the ratio.
- C. Indicate the increase of score points needed to double the odds in the field Points to double odds.

D. Click the button View Score Table to display the table of scores associated with the corresponding good/bad odds ratio.

E. The existing R is uninstalled and the registry entries and the R installation folder are removed from the machine

Correct Answer: ABD

#### **QUESTION 5**

What is the first phase of the CRISP- DM predictive modeling process? Note: There are 1 correct answers to this question.

- A. Model building
- B. Business understanding
- C. Data understanding
- D. Data preparation

Correct Answer: B

[Latest C\\_PAII10\\_35 Dumps](https://www.passapply.com/c_paii10_35.html) [C\\_PAII10\\_35 PDF Dumps](https://www.passapply.com/c_paii10_35.html) [C\\_PAII10\\_35 VCE Dumps](https://www.passapply.com/c_paii10_35.html)